## SAP ABAP table SWWARCLI T {Top-Level Work Items in Archive List (For ALV Output)}

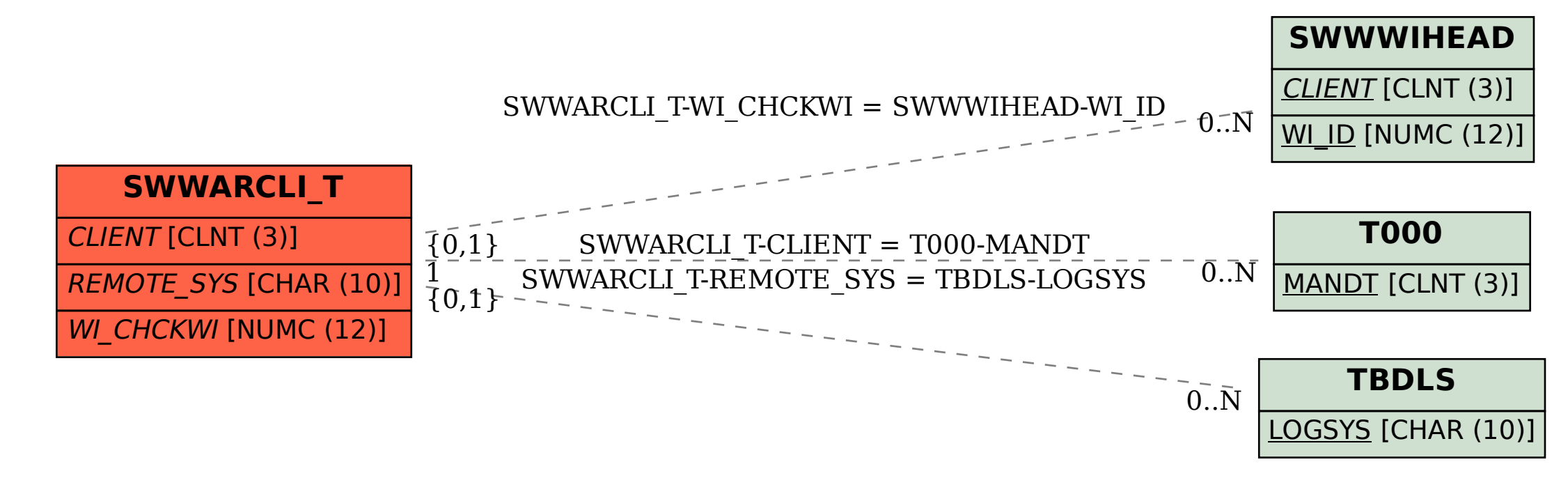